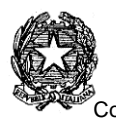

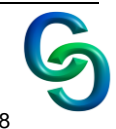

# **PROGRAMMA DI INFORMATICA**

**CLASSE 3° SEZ. "B" L.S.A. A.S. 2023/2024**

## **LIBRO DI TESTO**

**AUTORI: Gallo TITOLO : INFORMATICA APP 3° EDIZ. Vol. 2 C.E. : Minerva Appunti forniti dall'insegnante.** (Presentazioni multimediali)

**Laboratorio:** linguaggio **Visual C# 2019** di Microsoft, ampliato con le DLL **MateControlLibrary** e **HelpAI** realizzate dall'insegnante

### **Programmazione orientata agli eventi**

- *Algoritmo*: definizione e proprietà. Dati in input e output. Rappresentazione con *Flow-Chart* e *Pseudo codifica*
- Fasi di sviluppo della programmazione (progettazione e codifica, convalida, debugging, rilascio e mantenimento)
- Tecniche di sviluppo della programmazione: progettazione *TOP-DOWN* e *BOTTOM-UP*
- Strutture di base della programmazione: *Sequenza* e *Selezione*
- Introduzione all'ambiente di sviluppo: il *Visual Studio*, con linguaggio *Visual* C#, ampliato con *DLL HelpAI* e *MateControlLibrary* (librerie realizzate dall'insegnante)
- I *Form*. Proprietà ed eventi principali: *Load*, *Show*, *ShowDialog*
- Oggetti *Label*, *NumericUpDown, Button* e *PictureBox*. Proprietà ed eventi principali
- Controllo degli errori a posteriori tramite clausola *Try* {...} *Catch* {...} e finestra di dialogo *MessageBox* o a priori tramite disabilitazione degli oggetti di calcolo
- Menù principali e di scelta rapida (*Context Menù*)
- Barre degli strumenti (*Toolbar*)
- Finestre informative (*AboutBox*)
- $\blacksquare$  Help<sup>1</sup>
- Costanti in C#
- Variabili numeriche tipi valore in C# (*int*, *long* e *double*)
- Operatori aritmetici su variabili numeriche
- Variabili tipi valore alfanumerici in C#: *Char*. Cast tra valore e posizione.
- Variabili tipi riferimento alfanumerici in C#: *string*.
- Caratteristiche del tipo string.
- Metodi dell'oggetto string: *SubString*, *Length*, *ToUpper*, *ToLower*, *Trim*, *TrimEnd* e *TrimStart*.
- Oggetti visuali per acquisizione di stringhe: *TextBox*. Proprietà relative.
- Oggetto *DateTimePicker* per la gestione delle variabili Date
- **Funzione Format**
- Progetti sviluppati con solamente l'uso della struttura di base Sequenza:
	- $\triangleright$  Risoluzione di figure geometriche piane (triangolo).
	- > Tempo caduta di un grave.
	- Conversione gradi-radianti e viceversa.
	- Generazione di una password, codice prodotto.

 $\overline{a}$ 

Ministero dell'Istruzione, dell'Università e FONDI della Ricerca Dipartimento per la Programmazione TRUTTURALI Direzione Generale per interventi in materia di edilizia scolastica, per la gestione dei fondi strutturali per 2014--2020 l'istruzione e per l'innovazione digitale MILIR Ufficio IV PER LA SCUOLA - COMPETENZE E AMBIENTI PER L'APPRENDIMENTO (FSE-FESR) Unione Europea

Pagina **1** di **2**

<sup>&</sup>lt;sup>1</sup> Gestito tramite le sub della libreria HelpAI

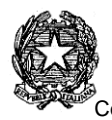

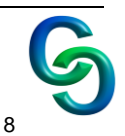

- *Selezione*. Strutture selettive annidate e in cascata.
- Variabili booleane e operatori not "*!*", and di corto circuito "*&&*", or di corto circuito "*||*" e xor  $(6 \wedge 2)$
- Oggetti contenitori *Panel* e *GroupBox*

### **Progetti sviluppati con l'uso delle strutture di base Sequenza e Selezione:**

- $\triangleright$  Progetto risoluzione triangolo e figura solida (assegnato per casa)
- $\triangleright$  Progetto caduta grave
- Progetto conversione gradi-radianti e viceversa
- Progetti con l'uso di stringhe: generazione password, codice prodotto
- $\triangleright$  Progetto analitica:
	- Distanza tra due punti con rappresentazione sul piano cartesiano dei punti e del segmento che li unisce
	- Distanza punto retta (in forma implicita) con rappresentazione sul piano cartesiano

#### **Torino giugno 2024**

**L'insegnante Prof. Angelo Iacono** $\sim$ 

Pagina **2** di **2**

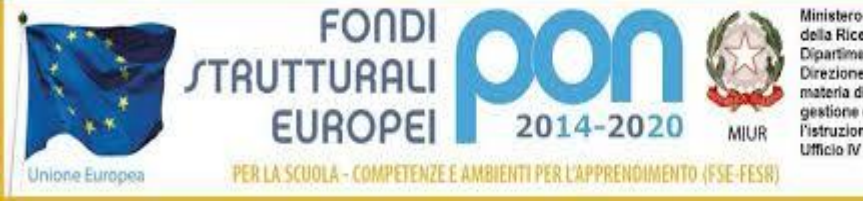

Ministero dell'Istruzione, dell'Università e della Ricerca Dipartimento per la Programmazione Direzione Generale per interventi in materia di edilizia scolastica, per la gestione dei fondi strutturali per l'istruzione e per l'innovazione digitale